# **Edition 3 Download**

As recognized, adventure as skillfully as experience just about lesson, amusement, as with ease as bargain can be gotten by just checking out a book Edition 3 Download as well as it is not directly done, you could endure even more on the order of this life, approximately the world.

We pay for you this proper as with ease as simple mannerism to acquire those all. We allow Edition 3 Download and numerous books collections from fictions to scientific research in any way. in the middle of them is this Edition 3 Download that can be your partner.

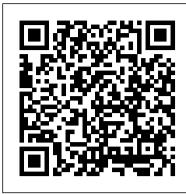

Deep Learning "O'Reilly Media, Inc."

Expression Blend was Microsoft 's first entry into the web application and design space; the first time they trod on Adobe Flash 's toes. They got a lot of things right, and started to carve out a market, but they didn 't get the crossover numbers they wanted. Blend 2 is where they put that right. It is a huge improvement over Blend. This book details everything a designer or developer needs to know to start developing web applications in Blend.

IBM Spectrum Archive Enterprise Edition V1.2.6 Installation and Configuration Guide Pearson Education

Welcome to the Fundamentals of Python Programming: A ready reference Textbook", tailored specifically to align with the syllabus prescribed by Visvesvaraya Technological University (VTU), Belagavi, Karnataka. This book has been meticulously crafted to cater to the needs of students and educators following the VTU curriculum but not limited to. This book is designed module-wise to provide a structured approach to learning Python." Fundamentals of Python Programming " is an ideal reference textbook for anyone seeking a solid understanding of Python programming and its diverse applications in real-world scenarios. Whether you want to pursue a career in software development, Data Science, Mechanical Engineering: Automation, or Robotics, or enhance your coding skills, this book provides the knowledge needed to excel in Python programming.

Foundation Expression Blend 2 Prentice Hall

examples with an databases. \* Microsoft Space by Practical SQL.

Interchange Teacher Microsoft SharePoint to-nuts coverage or challenges Features SharePoint portal accollaborative projection of the programming of Python programming.

Empower Your Digital Shield with Splunk Expertise! KEY FEATURES? In-depth Exploration of Splunk's Security Ecosystem and Capabilities? Practical Scenarios and Real-World Implementations of Splunk Security Solutions? Streamline Automation and Orchestration in Splunk Operations DESCRIPTION The Ultimate Splunk for Cybersecurity is your practical companion to utilizing Splunk for threat detection and security operations. This in-depth guide begins with an introduction to Splunk and its role in cybersecurity, followed by a detailed discussion on configuring inputs and data sources, understanding Splunk architecture, and using Splunk Enterprise Security (ES). It further explores topics such as data ingestion and normalization, understanding SIEM, and threat detection and response. It then delves into advanced analytics for threat detection, integration

role in cybersecurity, followed by a detailed discussion on configuring inputs and data sources, understanding Splunk architecture, and using Splunk Enterprise Security (ES). It further explores topics such as data ingestion and normalization, understanding SIEM, and threat detection and response. It then delves into advanced analytics for threat detection, integration with other security tools, and automation and orchestration with Splunk. Additionally, it covers cloud security with Splunk, DevOps, and security operations. Moreover, the book provides practical guidance on best practices for Splunk in cybersecurity, compliance, and regulatory requirements. It concludes with a summary of the key concepts covered throughout the book. WHAT WILL YOU LEARN? Achieve advanced proficiency in Splunk Enterprise Security to bolster your cyber defense capabilities comprehensively. ? Implement Splunk for cutting-edge cybersecurity threat detection and analysis with precision. ? Expertly integrate Splunk with leading cloud platforms to enhance security measures. ? Seamlessly incorporate Splunk with a variety of security tools for a unified defense system. ? Employ Splunk's robust data analytics for sophisticated threat hunting. ? Enhance operational efficiency and accuracy by automating security tasks with Splunk. ? Tailor Splunk dashboards for real-time security monitoring and insightful analysis. WHO IS THIS BOOK FOR? This book is designed for IT professionals, security analysts, and network administrators possessing a foundational grasp of cybersecurity principles and a basic familiarity with Splunk. If you are an individual seeking to enhance your proficiency in leveraging Splunk for advanced cybersecurity applications and integrations, this book is crafted with your skill development in mind. TABLE OF CONTENTS 1. Introduction to Splunk and Cybersecurity 2. Overview of Splunk Architecture 3. Configuring Inputs and Data Sources 4. Data Ingestion and Normalization 5. Understanding SIEM 6. Splunk Enterprise Security 7. Security Intelligence 8. Forensic Investigation in Security Domains 9. Splunk Integration with Other Security Tools 10. Splunk for Compliance and Regulatory Requirements 11. Security Orchestration, Automation and Response (SOAR) with Splunk 12. Cloud Security with Splunk 13. DevOps and Security Operations 14. Best Practices for Splunk in Cybersecurity 15. Conclusion and Summary Index

Eloquent JavaScript, 3rd Edition Oxford University Press

Comdex 14-in-1 Computer Course Kit goes in adequate detail covering most demanding software operating in the market. The unique tutor CD provided with this book is a true add-on. While other books rely only on theory and long explanations, the tutor CD accompanying this book helps you build skills on different software.

Burp Suite Cookbook Billboard Books

Analyze data like a pro, even if you're a beginner. Practical SQL is an approachable and fast-paced guide to SQL (Structured Query Language), the standard programming language for defining, organizing, and exploring data in relational databases. Anthony DeBarros, a journalist and data analyst, focuses on using SQL to find the story within your data. The examples and code use the open-source database PostgreSQL and its companion pgAdmin interface, and the concepts you learn will apply to most

database management systems, including MySQL, Oracle, SQLite, and others.\* You'll first cover the fundamentals of databases and the SQL language, then build skills by analyzing data from real-world datasets such as US Census demographics, New York City taxi rides, and earthquakes from US Geological Survey. Each chapter includes exercises and examples that teach even those who have never programmed before all the tools necessary to build powerful databases and access information quickly and efficiently. You'll learn how to: Create databases and related tables using your own data Aggregate, sort, and filter data to find patterns Use functions for basic math and advanced statistical operations Identify errors in data and clean them up Analyze spatial data with a geographic information system (PostGIS) Create advanced queries and automate tasks This updated second edition has been thoroughly revised to reflect the latest in SQL features, including additional advanced query techniques for wrangling data. This edition also has two new chapters: an expanded set of instructions on for setting up your system plus a chapter on using PostgreSQL with the popular JSON data interchange format. Learning SQL doesn't have to be dry and complicated. Practical SQL delivers clear examples with an easy-to-follow approach to teach you the tools you need to build and manage your own databases. \* Microsoft SQL Server employs a variant of the language called T-SQL, which is not covered by Practical SQL.

Interchange Teacher's Edition 3 Routledge

Microsoft SharePoint now has a 10 percent share of the portal market, and the new release, which features enhanced integration with Office 2007, is sure to give SharePoint a boost Offers clear instructions and soupto-nuts coverage of this complex product, focusing instead on practical solutions to real-world SharePoint challenges Features tips, tricks, and techniques for administrators who need to install and configure a SharePoint portal as well as ordinary users who need to populate and maintain the portal and use it for collaborative projects Topics covered include setting up a SharePoint portal, matching SharePoint to business needs, managing portal content, branding, collaborating on SharePoint sites, using a portal to improve employee relations and marketing, putting expense reports and other interactive forms on a portal, and monitoring and backing up SharePoint

University Physics John Wiley & Sons

The Essential Reference Guide to America's Most Popular Songs and Artists Spanning More than Fifty Years of Music Beginning with Bill Haley & His Comets' seminal "Rock Around the Clock" all the way up to Lady Gaga and her glammed-out "Poker face," this updated and unparalleled resource contains the most complete chart information on every artist and song to hit Billboard's Top 40 pop singles chart all the way back to 1955. Inside, you'll find all of the biggest-selling, most-played hits for the past six decades. Each alphabetized artist entry includes biographical info, the date their single reached the Top 40, the song's highest position, and the number of weeks on the charts, as well as the original record label and catalog number. Other sections—such as "Record Holders," "Top Artists by Decade," and "#1 Singles 1955-2009"-make The Billboard Book of Top 40 Hits the handiest and most indispensable music reference for record collectors, trivia enthusiasts, industry professionals and pop music fans alike. Did you know? • Beyoncé's 2003 hit "Crazy in Love" spent 24 weeks in the Top 40 and eight of them in the #1 spot. • Billy Idol has had a total of nine Top 40 hits over his career, the last being "Cradle of Love" in 1990. • Of Madonna's twelve #1 hits, her 1994 single "Take a Bow" held the spot the longest, for seven weeks-one week longer than her 1984 smash "Like a Virgin." • Marvin Gaye's song "Sexual Healing" spent 15 weeks at #3 in 1982, while the same song was #1 on the R&B chart for 10 weeks. • Male vocal group Boyz II Men had three of the biggest chart hits of all time during the 1990s. • The Grateful Dead finally enjoyed a Top 10 single in 1987 after 20 years of touring. • Janet Jackson has scored an impressive 39 Top 40 hits-one more than her megastar brother Michael!

A First Course In Computers 2003 Edition Microsoft patterns & practices

Note: This is a republication of IBM Spectrum Archive Enterprise Edition V1.2.6: Installation and Configuration Guide with new book number SG24-8445 to keep the content available on the Internet along with the recent publication IBM Spectrum Archive Enterprise Edition V1.3.0: Installation and Configuration Guide, SG24-8333. This IBM® Redbooks® publication helps you with the planning, installation, and configuration of the new IBM SpectrumTM Archive V1.2.6 for the IBM TS3310, IBM TS3500, IBM TS4300, and IBM TS4500 tape libraries. IBM Spectrum ArchiveTM EE enables the use of the LTFS for the policy management of tape as a storage tier in an IBM Spectrum ScaleTM based environment. It helps encourage the use of tape as a critical tier in the storage environment. This is the sixth edition of IBM Spectrum Archive Installation and Configuration Guide. IBM Spectrum Archive EE can run any application that is designed for disk files on a physical tape media. IBM

Spectrum Archive EE supports the IBM Linear Tape-Open (LTO) Ultrium 8, 7, 6, and 5 tape drives in IBM VAP 226\*What Is DAS Or Digital Addressable System For Cable TV Industry 232\*How To Do Digital Headend TS3310, TS3500, TS4300, and TS4500 tape libraries. In addition, IBM TS1155, TS1150, and TS1140 tape drives are supported in TS3500 and TS4500 tape library configurations. IBM Spectrum Archive EE can play a major role in reducing the cost of storage for data that does not need the access performance of primary disk. The use of IBM Spectrum Archive EE to replace disks with physical tape in tier 2 and tier 3 storage can improve data access over other storage solutions because it improves efficiency and have shaped the United States from both the top down (politics, economics, diplomacy) and bottom up streamlines management for files on tape. IBM Spectrum Archive EE simplifies the use of tape by making (eyewitness accounts, lived experience). U.S. History covers key forces that form the American experience, it transparent to the user and manageable by the administrator under a single infrastructure. This publication is intended for anyone who wants to understand more about IBM Spectrum Archive EE planning Microsoft SharePoint 2007 For Dummies John Wiley & Sons and implementation. This book is suitable for IBM clients, IBM Business Partners, IBM specialist sales representatives, and technical specialists.

Hyperautomation with Generative AI Elsevier

How can you create an application that has truly global reach, and can scale rapidly to meet sudden massive spikes in demand? Historically, companies had to invest in an infrastructure capable of supporting such an application themselves, and plan for peak demand-which often means that much of the capacity sits idle for much of the time. Typically, only large companies would have the available resources to risk such an enterprise. The cloud has changed the rules of the game. By making infrastructure available on a "pay as you go" basis, creating a massively scalable, global application is within the reach of both large and small companies. Yes, by moving applications to the cloud you're giving up some control and autonomy, but you're also going to benefit from reduced costs, increased flexibility, and scalable computation and storage. This guide is the third release of the second volume in a series about Windows Azure. It demonstrates how you can create from scratch a multi-tenant, Software as a Service (SaaS) application to run in the cloud by using the Windows Azure tools and the increasing range of capabilities of Windows Azure. The guide focuses on both good practice design and the practicalities of implementation for multi-tenant applications, but also contains a wealth of information on factors such as security, scalability, availability, and elasticity that are relevant to all types of cloud hosted applications. The guide is intended for any architect, developer, or information technology (IT) professional who designs, builds, or operates applications and services that run on or interact with the cloud. Although applications do not need to be based on the Windows operating system to work in Windows Azure, or be written using a .NET language, this guide is written for people who work with Windows based systems. You should be familiar with the .NET Framework, Visual Studio, ASP.NET MVC, and Visual C#.

Mathematical Reasoning Lulu.com

This book contains 50 articles of Digital Headend Industry. Headned INFO's "First 50 Articles" is package of Digital Headend Industry. for more information this book visit http:

//www.headendinfo.com/headend-info-books/Topics covered in this book are listed below, What Is Digital Headend Or Cable TV Headend 1\*IP Headend Architecture And Working 12\*PSI SI Tables For DVB or PSI SI Tables 16\*Bnsg 9000 QAM Working And Specification Overview 20\*Digital Modulation In CATV Headend 23\*What Is LNB Or LNA In Digital Headend 28\*ECM EMM In CA System Or Conditional Access System 32\*C Band Ku Band For CATV Headend 36\*What Is Encryption And Encryption Working 41\*Maintain SNR CNR For Headend 45\*How To Configure Gospell GN-1838 8 CHANNEL Encoder 48 \*How To Insert Service In Arris D5 QAM or Arris D5 QAM Configuration 54\*Analog Cable Tv Headend Architecture or Analog Catv Headend 62\*Statical Multiplexing For Digital Headend System 66\*Digital Headend Using Transmodulators 69\*What is EPG Or Electronic Program Guide For Digital Headend 72\*Abbreviations And Definitions Of Digital Headend Or DVB Terms 75\*SMS Server Or Subscriber Management System For Digital Headend 80\*How To Insert LCO Local Channels In Digital Headend System 84\*Solution Of Freezing in Sahara Channels For Border Side Areas 88\*What is Optical Fiber Cable or OFC For Cable Tv Headend 91\*Headend Equipment or Cable Tv Equipments 96 \*What Is Splicing For CATV And Splicing Machine 106\*What Is Fiber Switch And How Network Redundancy Works 109\*How To Get Arris D5 QAM Backup Or Download Running Configuration 114\*What Is DVB S And DVB S2 And Difference Between DVBS And DVBS2 119\*What Is EDFA and PDFA For CATV 123\*What Is Wireless STB Or Wireless Set Top Box Working 127\*What Is DISEQC Switch And DISEQC Motor 132\*What Is IPTV And IPTV Technology 137\*IPTV Headend And IPTV Transmission Technique 141\*DVB H For Mobile Tv and PDA Devices 146\*Shifting Of 550 MHz CATV Amplifier To 750 MHz Or 890 MHz Amplifiers 150 \*What Is Multiswitch And Repeaters In Cable Tv Equipment 153\*What Is DVB T And DVB T2 For Digital Video Broadcasting 157\*Difference Between MPEG 1 MPEG 2 MPEG 3 MPEG 4 MPEG 7 MPEG 21 162\*What Is dBm dBmV dBuV And Conversion Table Of dBm dBmV dBuV 167\*Comparison Of 4 QAM 8 QAM 16 QAM 32 QAM 64 QAM 128 QAM 256 QAM 174\*What Is Live IP Or Static IP Configuration For Digital Headend System 179\*What Is NIT Or Network Information Table For Digital Headend 185\*What Is QAM And EDGE QAM And Difference Between Them 191\*What Is SDV Or Switched Digital Video For Digital Headend Or CATV 195\*What Is VOD Or Video On Demand For Cable Tv Services 199\*What Is TS Or Transport Stream MPTS SPTS For Digital Headend System 204 \*Arris D5 QAM Scrambling Configuration For Digital Headend System 208\*What Is CMTS And CMTS Architecture For Digital Headend 216\*What Is Cable Modem Or Cable Modem Working And Installation For CMTS 220\*CATV Subscriber End Devices Set Top Box, Satellite Receiver, Cable Modem,

Maintenance CATV A To Z

LiveCode Mobile Development: Beginner's Guide - Second Edition MIT Press

Printed in color. U.S. History is designed to meet the scope and sequence requirements of most introductory courses. The text provides a balanced approach to U.S. history, considering the people, events, and ideas that with particular attention to issues of race, class, and gender.

Generatingfunctionology provides information pertinent to generating functions and some of their uses in discrete mathematics. This book presents the power of the method by giving a number of examples of problems that can be profitably thought about from the point of view of generating functions. Organized into five chapters, this book begins with an overview of the basic concepts of a generating function. This text then discusses the different kinds of series that are widely used as generating functions. Other chapters explain how to make much more precise estimates of the sizes of the coefficients of power series based on the analyticity of the function that is represented by the series. This book discusses as well the applications of the theory of generating functions to counting problems. The final chapter deals with the formal aspects of the theory of generating functions. This book is a valuable resource for mathematicians and students.

## Beginning MySOL Springer Nature

Forecasting is required in many situations. Stocking an inventory may require forecasts of demand months in advance. Telecommunication routing requires traffic forecasts a few minutes ahead. Whatever the circumstances or time horizons involved, forecasting is an important aid in effective and efficient planning. This textbook provides a comprehensive introduction to forecasting methods and presents enough information about each method for readers to use them sensibly.

Silverlight Recipes Cambridge University Press

Are you looking for a deeper understanding of the JavaTM programming language so that you can write code that is clearer, more correct, more robust, and more reusable? Look no further! Effective JavaTM, Second Edition, brings together seventy-eight indispensable programmer's rules of thumb: working, best-practice solutions for the programming challenges you encounter every day. This highly anticipated new edition of the classic, Jolt Award-winning work has been thoroughly updated to cover Java SE 5 and Java SE 6 features introduced since the first edition. Bloch explores new design patterns and language idioms, showing you how to make the most of features ranging from generics to enums, annotations to autoboxing. Each chapter in the book consists of several "items" presented in the form of a short, standalone essay that provides specific advice, insight into Java platform subtleties, and outstanding code examples. The comprehensive descriptions and explanations for each item illuminate what to do, what not to do, and why. Highlights include: New coverage of generics, enums, annotations, autoboxing, the for-each loop, varargs, concurrency utilities, and much more Updated techniques and best practices on classic topics, including objects, classes, libraries, methods, and serialization How to avoid the traps and pitfalls of commonly misunderstood subtleties of the language Focus on the language and its most fundamental libraries: java.lang, java.util, and, to a lesser extent, java.util.concurrent and java.io Simply put, Effective JavaTM, Second Edition, presents the most practical, authoritative guidelines available for writing efficient, well-designed programs.

# <u>U.S. History</u> CRC Press

A superb visual reference to the principles of architecture Now including interactive CD-ROM! For more than thirty years, the beautifully illustrated Architecture: Form, Space, and Order has been the classic introduction to the basic vocabulary of architectural design. The updated Third Edition features expanded sections on circulation, light, views, and site context, along with new considerations of environmental factors, building codes, and contemporary examples of form, space, and order. This classic visual reference helps both students and practicing architects understand the basic vocabulary of architectural design by examining how form and space are ordered in the built environment.? Using his trademark meticulous drawing, Professor Ching shows the relationship between fundamental elements of architecture through the ages and across cultural boundaries. By looking at these seminal ideas, Architecture: Form, Space, and Order encourages the reader to look critically at the built environment and promotes a more evocative understanding of architecture. In addition to updates to content and many of the illustrations, this new edition includes a companion CD-ROM that brings the book's architectural concepts to life through three-dimensional models and animations created by Professor Ching.

Architecture Shashwat Publication

Interchange Third edition is a four-level series for adult and young-adult learners of English

from the beginning to the high-intermediate level. The interleaved Teacher's Edition features complete teaching instructions, learning objectives, optional activities, teaching tips, listening scripts, language summaries, and Student Book and Workbook answer keys. Also included are written and oral quizzes, games, photocopiable activities, and fresh ideas for presenting and expanding upon the main exercise types in the Student's Book.

The Billboard Book of Top 40 Hits, 9th Edition Dreamtech Press

Completely revised and updated, this best-selling introduction to programming in JavaScript focuses on writing real applications. JavaScript lies at the heart of almost every modern web application, from social apps like Twitter to browser-based game frameworks like Phaser and Babylon. Though simple for beginners to pick up and play with, JavaScript is a flexible, complex language that you can use to build full-scale applications. This much anticipated and thoroughly revised third edition of Eloquent JavaScript dives deep into the JavaScript language to show you how to write beautiful, effective code. It has been updated to reflect the current state of Java¬Script and web browsers and includes brand-new material on features like class notation, arrow functions, iterators, async functions, template strings, and block scope. A host of new exercises have also been added to test your skills and keep you on track. As with previous editions, Haverbeke continues to teach through extensive examples and immerses you in code from the start, while exercises and full-chapter projects give you hands-on experience with writing your own programs. You start by learning the basic structure of the JavaScript language as well as control structures, functions, and data structures to help you write basic programs. Then you'll learn about error handling and bug fixing, modularity, and asynchronous programming before moving on to web browsers and how JavaScript is used to program them. As you build projects such as an artificial life simulation, a simple programming language, and a paint program, you'll learn how to: -Understand the essential elements of programming, including syntax, control, and data - Organize and clarify your code with object-oriented and functional programming techniques - Script the browser and make basic web applications - Use the DOM effectively to interact with browsers - Harness Node.js to build servers and utilities Isn't it time you became fluent in the language of the Web? \* All source code is available online in an inter-active sandbox, where you can edit the code, run it, and see its output instantly.

#### R for Data Science BPB Publications

Reviews over 400 seminal games from 1975 to 2015. Each entry shares articles on the genre, mod suggestions and hints on how to run the games on modern hardware.

### HTML, XHTML, and CSS, Sixth Edition No Starch Press

This Book Offers An In Depth Study Of Computer Concepts And Step By Step Procedure In Explaining The Ms Office Package. A Separate Section Is Devoted To E Mails And Introduction To Web Design. The Cd Contains Visual Explanation Of The Working Of The Ms Of

# American Government 3e No Starch Press

Everyday, we come into contact with many relatively harmless substances that could, at certain concentrations, be toxic. This applies not only to obvious candidates such as asbestos, lead, and gasoline, but also to compounds such as caffeine and headache tablets. While the field of toxicology has numerous texts devoted to aspects of biology, chemis

Page 3/3